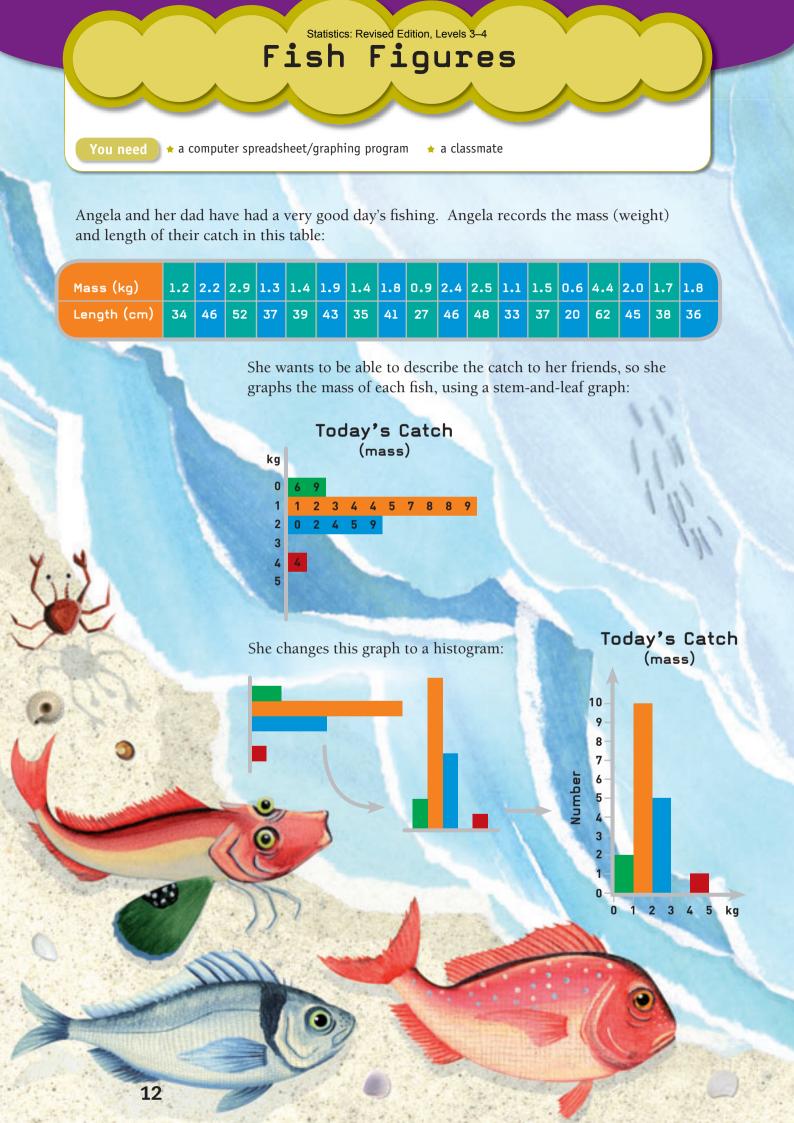

## **Activity One**

- 1. Using Angela's data, draw a stem-and-leaf graph (similar to the one on page 12) of the lengths of the fish and then use the graph to draw a histogram.
- 2. Using the graphs to help you, describe the interesting features of the catch (both mass and length) to a classmate.

## **Activity Two**

Angela wonders what kind of relationship there is between the length and the mass of the fish. She uses the XY (Scatter) function in her computer spreadsheet program to create a graph that will help her answer this question. Here it is, with just two fish entered:

Today's Catch

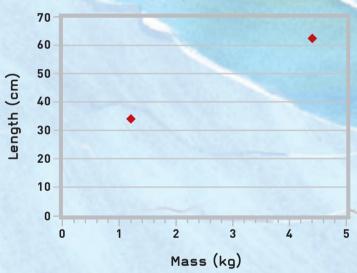

- 1. Enter Angela's data in a computer spreadsheet and create the complete graph. Describe the resulting pattern. What does it tell you?
- 2. a. Use the Add Trendline function to add a trendline to your graph.
  - b. What does this line tell you?
  - c. Use the trendline to estimate the length of a fish weighing 3.5 kg. If another fish was 48 cm long, roughly how much would it weigh?